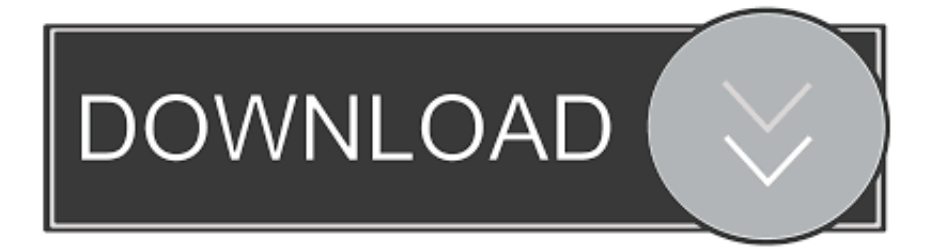

#### [Get The Sdk Android Studio For Mac](https://blltly.com/1tqboh)

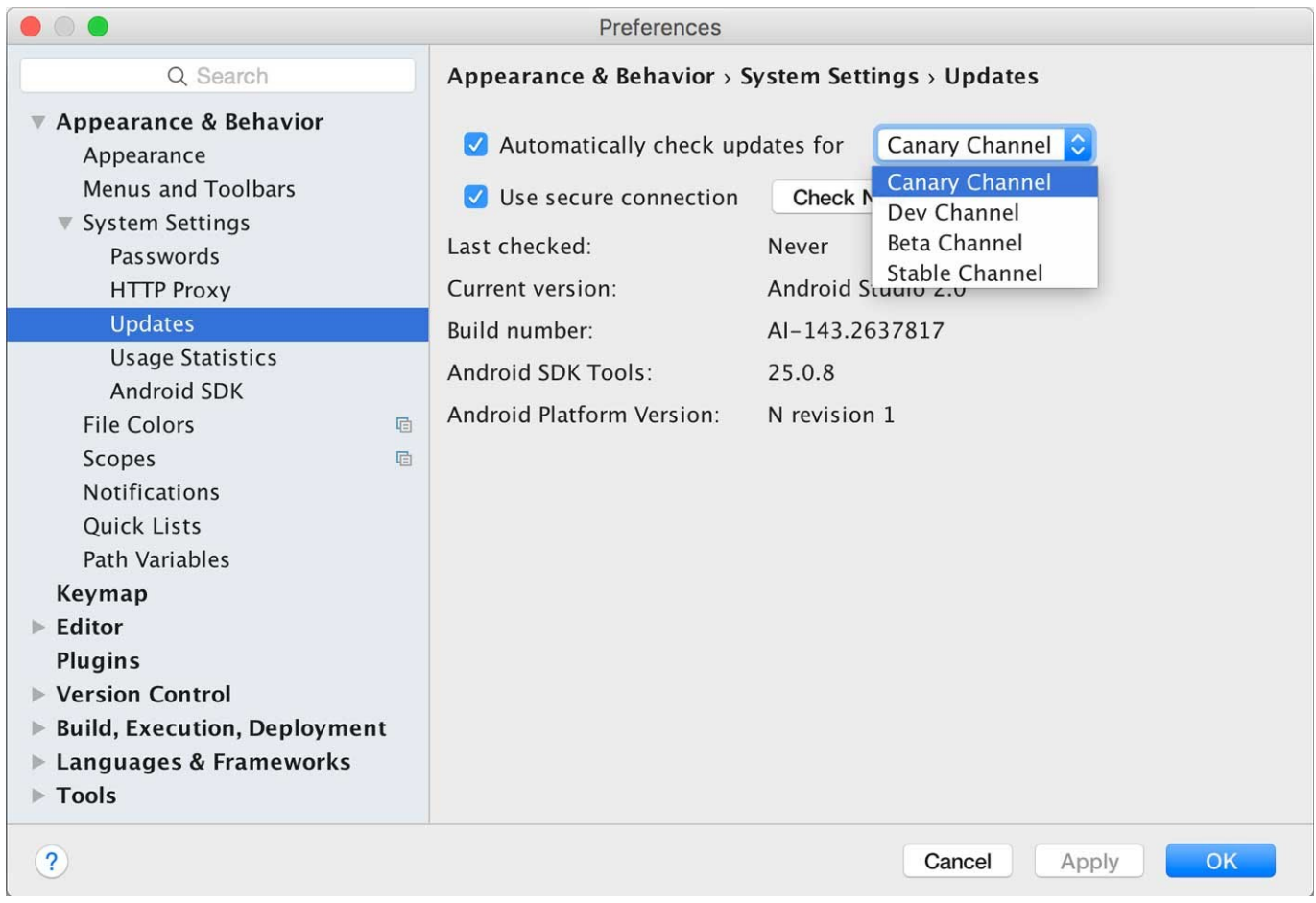

[Get The Sdk Android Studio For Mac](https://blltly.com/1tqboh)

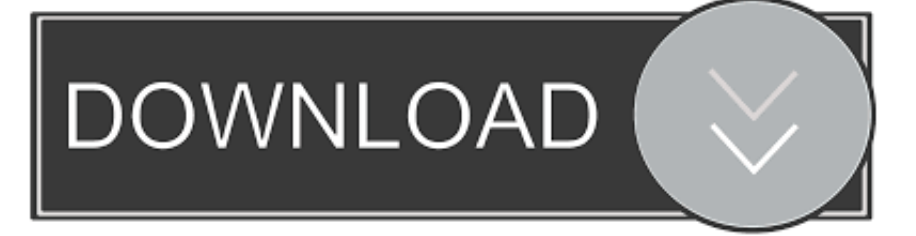

Strategy games for mac 2014 Note: Generally when using PhoneGap we are going to have to use a slightly older version of the Android SDK, this is because the PhoneGap team has to build their software off some SDK and by the time it's ready their is a new SDK out.

- 1. android studio download
- 2. android studio canary
- 3. android studio m1

Note: You may see other tutorials using Eclipse (with the android plugin) – this is an outdated way of doing things, and is going to cause you some serious headaches.. It includes the complete set of development and debugging tools for Android It is included with Android Studio.

## **android studio download**

android studio download, android studio tutorial, android studio canary, android studio emulator, android studio unable to locate adb, android studio sdk manager, android studio ubuntu, android studio m1, android studio loading devices, android studio arctic fox, android studio nedir, android studio kurulumu, android studio flutter, android studio comment shortcut, android studio github [what is a good free screen recorder for mac](https://hub.docker.com/r/latimcojam/what-is-a-good-free-screen-recorder-for-mac)

In the future it's likely that both PhoneGap & Android studio will use newer versions, however they pry won't match by default – so you will always need to install the version that PhoneGap uses.. -->Android Sdk Tools MacMac Install Android SdkDownload Sdk Android Studio For MacAndroid Sdk Tools DownloadAndroid SDK Tools is a component for the Android SDK.. This fun, all-action, battle-survival activity is reminiscent of classic tower defense games such as Bloons and Darkness Springs as you have to survive a seemingly endless attack from the enemy forces.. A ) Download Android studio from: b ) Run the dmg and walk through installation (leave all the default settings, & accepts the licenses etc) с. [Скачать Драйвер На Wifi](https://seesaawiki.jp/storarapal/d/Скачать Драйвер На Wifi Asus X75a бесплатно) [Asus X75a бесплатно](https://seesaawiki.jp/storarapal/d/Скачать Драйвер На Wifi Asus X75a бесплатно)

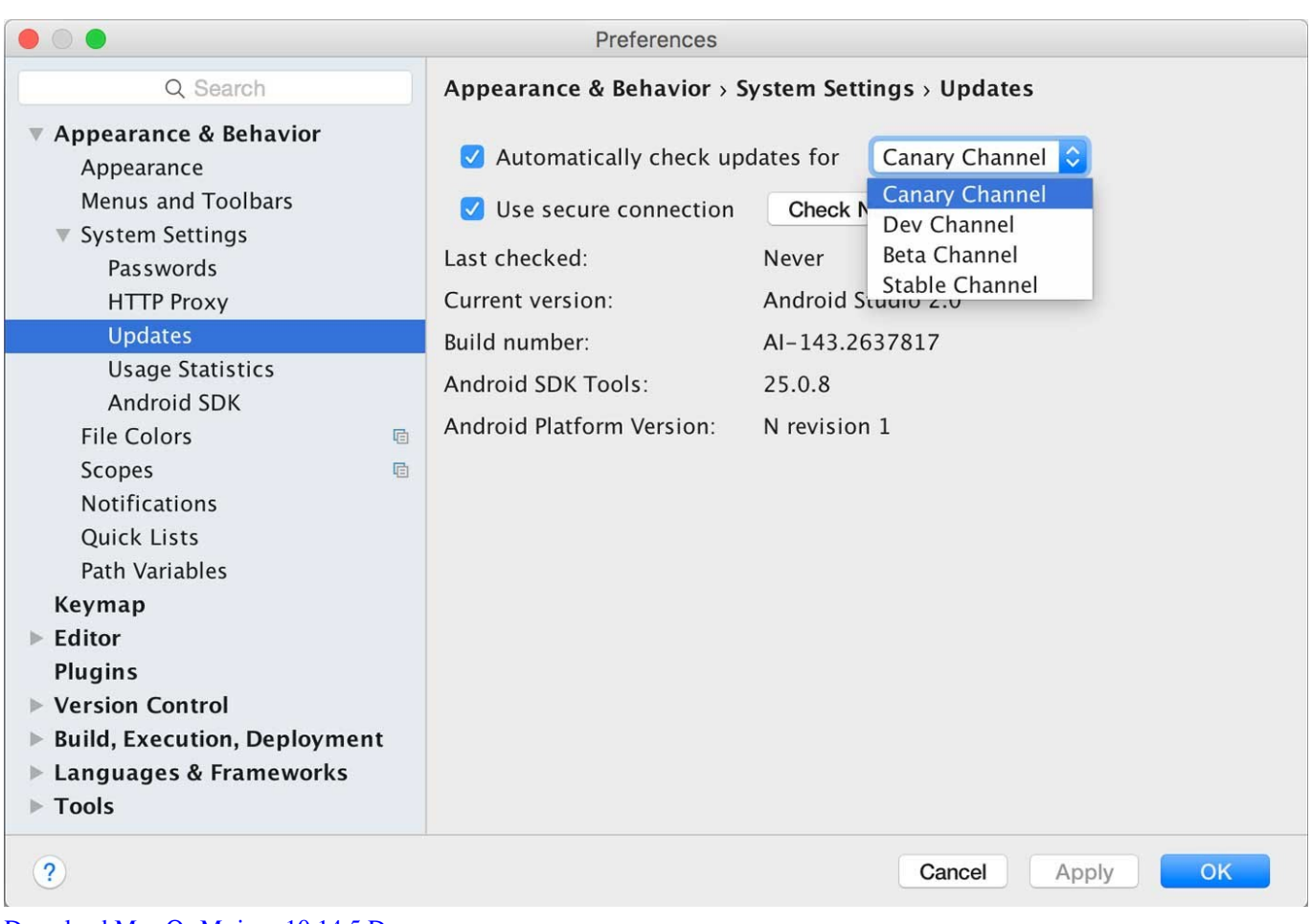

[Download Mac Os Mojave 10.14 5 Dmg](http://kedownmanlu.unblog.fr/2021/02/27/full-download-mac-os-mojave-10-14-5-dmg/)

## **android studio canary**

#### [Unduh Tema Apk Editor For Ios](https://seesaawiki.jp/acencorro/d/Unduh Tema Apk Editor For Ios almelaqu)

 Installing Node js & Apache Ant (PhoneGap Dependencies) brew update brew install node brew install ant.. If you don't have the correct version, PhoneGap will let you know when you to build the app with an error message like: Error: Please install Android target "android-19″. [Dell Displaylink Driver For Mac](https://spouternivo.substack.com/p/dell-displaylink-driver-for-mac)

# **android studio m1**

[Voting : citizens and their governments by Fredrik Liljeblad Read book PRC, DJV, TXT, MOBI, AZW3](https://bamediro.weebly.com/blog/voting-citizens-and-their-governments-by-fredrik-liljeblad-read-book-prc-djv-txt-mobi-azw3)

Android application. Android to work with Visual Studio on Windows and macOS, how touse the Android SDK Manager to download and install Android SDK toolsand components that are required for building and testing your app, howto configure the Android emulator for debugging, and how to connect aphysical Android device to your development computer for debugging andfinal testing your app.. ) Open Android Studio and create a w project (just use default project settings – we won't even use this) Download and install PhoneGap 1.. Android on Windows By the end ofthis article, you will have a working Xamarin Android installationintegrated into Visual Studio, and you'll be ready to start buildingyour first Xamarin.. Also verify that you have at least one SDK Platform-tools installed, preferably the one you intend to target with your application. 34bbb28f04 [Adobe 6 Download Free Software](http://palodoodma.blogg.se/2021/february/adobe-6-download-free-software.html)

34bbb28f04

[Sunflower Bean Human Ceremony Zip Mediafire](http://complandthywo.epizy.com/Sunflower_Bean_Human_Ceremony_Zip_Mediafire.pdf)